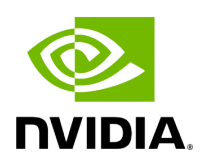

**GXF Core C APIs**

# **Table of contents**

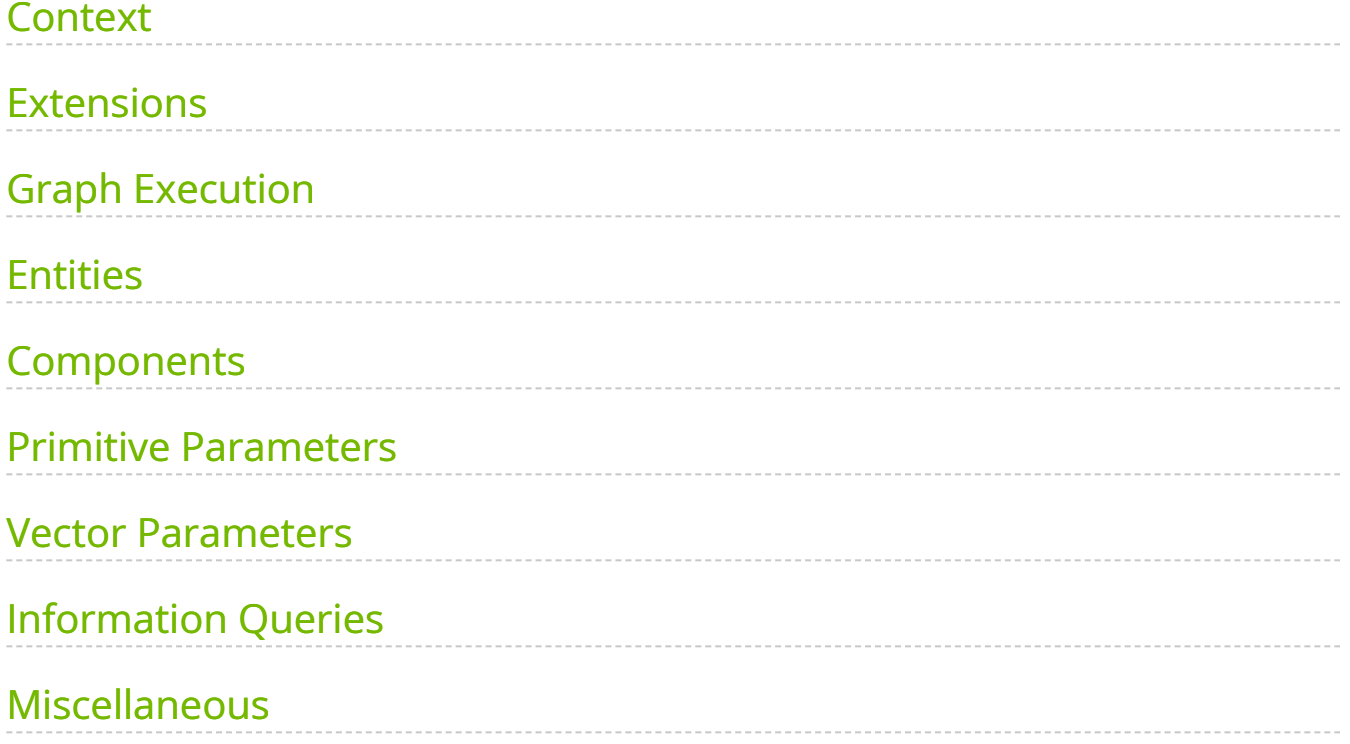

## <span id="page-2-0"></span>**Context**

### **Create context**

gxf\_result\_t GxfContextCreate(gxf\_context\_t\* context);

Creates a new GXF context

A GXF context is required for all almost all GXF operations. The context must be destroyed with 'GxfContextDestroy'. Multiple contexts can be created in the same process, however they can not communicate with each other.

parameter:  $|$  context The new GXF context is written to the given pointer.

returns: GXF\_SUCCESS if the operation was successful, or otherwise one of the GXF error codes.

### **Create a context from a shared context**

gxf\_result\_t GxfContextCreate1(gxf\_context\_t shared, gxf\_context\_t\* context);

Creates a new runtime context from shared context.

A shared runtime context is used for sharing entities between graphs running within the same process.

parameter: shared A valid GXF shared context.

parameter: context The new GXF context is written to the given pointer

returns: GXF\_SUCCESS if the operation was successful, or otherwise one of the GXF error codes.

### **Destroy context**

gxf\_result\_t GxfContextDestroy(gxf\_context\_t context);

Destroys a GXF context

Every GXF context must be destroyed by calling this function. The context must have been previously created with 'GxfContextCreate'. This will also destroy all entities and components which were created as part of the context.

parameter: context A valid GXF context.

returns: GXF\_SUCCESS if the operation was successful, or otherwise one of the GXF error codes.

## <span id="page-3-0"></span>**Extensions**

Maximum number of extensions in a context can be 1024.

### **Load Extensions from a file**

gxf\_result\_t GxfLoadExtension(gxf\_context\_t context, const char\* filename);

Loads extension in the given context from file.

parameter: context A valid GXF context

parameter: filename A valid filename.

returns: GXF\_SUCCESS if the operation was successful, or otherwise one of the GXF error codes.

*This function will be deprecated.*

#### **Load Extension libraries**

gxf\_result\_t GxfLoadExtensions(gxf\_context\_t context, const GxfLoadExtensionsInfo\* info);

Loads GXF extension libraries

Loads one or more extensions either directly by their filename or indirectly by loading manifest files. Before a component can be added to a GXF entity the GXF extension shared library providing the component must be loaded. An extensions must only be loaded once.

To simplify loading multiple extensions at once the developer can create a manifest file which lists all extensions he needs. This function will then load all extensions listed in the manifest file. Multiple manifest may be loaded, however each extensions may still be loaded only a single time.

A manifest file is a YAML file with a single top-level entry 'extensions' followed by a list of filenames of GXF extension shared libraries.

Example: —– START OF FILE —– extensions: - gxf/std/libgxf\_std.so - gxf/npp/libgxf\_npp.so —– END OF FILE —–

parameter: context A valid GXF context

parameter: filename A valid filename.

returns: GXF\_SUCCESS if the operation was successful, or otherwise one of the GXF error codes.

gxf\_result\_t GxfLoadExtensionManifest(gxf\_context\_t context, const char\* manifest\_filename);

Loads extensions from manifest file.

parameter: context A valid GXF context.

parameter: filename A valid filename.

returns: GXF\_SUCCESS if the operation was successful, or otherwise one of the GXF error codes.

*This function will be deprecated.*

### **Load Metadata files**

gxf\_result\_t GxfLoadExtensionMetadataFiles(gxf\_context\_t context, const char\* const\* filenames, uint32\_t count);

Loads an extension registration metadata file

Reads a metadata file of the contents of an extension used for registration. These metadata files can be used to resolve typename and TID's of components for other extensions which depend on them. Metadata files do not contain the actual implementation of the extension and must be loaded only to run the extension query API's on extension libraries which have the actual implementation and only depend on the metadata for type resolution.

If some components of extension B depend on some components in extension A: - Load metadata file for extension A - Load extension library for extension B using 'GxfLoadExtensions' - Run extension query api's on extension B and it's components.

parameter: context A valid GXF context.

parameter: filenames absolute paths of metadata files.

parameter: count The number of metadata files to be loaded

returns: GXF\_SUCCESS if the operation was successful, or otherwise one of the GXF error codes.

### **Register component**

gxf\_result\_t GxfRegisterComponent(gxf\_context\_t context, gxf\_tid\_t tid, const char\* name, const char\* base\_name);

Registers a component with a GXF extension

A GXF extension need to register all of its components in the extension factory function. For convenience the helper macros in gxf/std/extension\_factory\_helper.hpp can be used.

The developer must choose a unique GXF tid with two random 64-bit integers. The developer must ensure that every GXF component has a unique tid. The name of the component must be the fully qualified C++ type name of the component. A component may only have a single base class and that base class must be specified with its fully qualified C++ type name as the parameter 'base\_name'.

ref: gxf/std/extension\_factory\_helper.hpp ref: core/type\_name.hpp

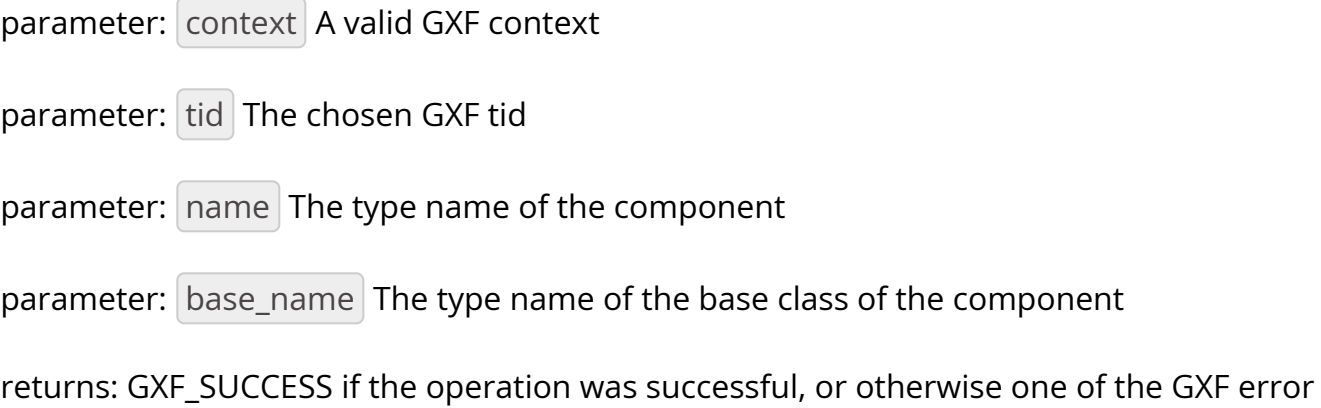

# <span id="page-6-0"></span>**Graph Execution**

codes.

### **Loads a list of entities from YAML file**

gxf\_result\_t GxfGraphLoadFile(gxf\_context\_t context, const char\* filename, const char\* parameters\_override[], const uint32\_t num\_overrides);

parameter: context A valid GXF context

parameter: filename A valid YAML filename.

parameter: params\_override An optional array of strings used for override parameters in yaml file.

parameter: num\_overrides Number of optional override parameter strings.

returns: GXF\_SUCCESS if the operation was successful, or otherwise one of the GXF error codes.

### **Set the root folder for searching YAML files during loading**

gxf\_result\_t GxfGraphSetRootPath(gxf\_context\_t context, const char\* path);

parameter: context A valid GXF context

parameter: path Path to root folder for searching YAML files during loading

returns: GXF\_SUCCESS if the operation was successful, or otherwise one of the GXF error codes.

### **Loads a list of entities from YAML text**

gxf\_result\_t GxfGraphParseString(gxf\_context\_t context, const char\* tex, const char\* parameters\_override[], const uint32\_t num\_overrides);

parameter: context A valid GXF context

parameter: text A valid YAML text.

parameter:  $params_overide$  An optional array of strings used for override parameters in yaml file.

parameter: num\_overrides Number of optional override parameter strings.

returns: GXF\_SUCCESS if the operation was successful, or otherwise one of the GXF error codes.

### **Activate all system components**

gxf\_result\_t GxfGraphActivate(gxf\_context\_t context);

parameter: context A valid GXF context

returns: GXF\_SUCCESS if the operation was successful, or otherwise one of the GXF error codes.

### **Deactivate all System components**

gxf\_result\_t GxfGraphDeactivate(gxf\_context\_t context);

parameter: context A valid GXF context

returns: GXF\_SUCCESS if the operation was successful, or otherwise one of the GXF error codes.

### **Starts the execution of the graph asynchronously**

gxf\_result\_t GxfGraphRunAsync(gxf\_context\_t context);

parameter: context A valid GXF context

returns: GXF\_SUCCESS if the operation was successful, or otherwise one of the GXF error codes.

### **Interrupt the execution of the graph**

gxf\_result\_t GxfGraphInterrupt(gxf\_context\_t context);

parameter: context A valid GXF context

returns: GXF\_SUCCESS if the operation was successful, or otherwise one of the GXF error codes.

### **Waits for the graph to complete execution**

gxf\_result\_t GxfGraphWait(gxf\_context\_t context);

parameter: context A valid GXF context

returns: GXF\_SUCCESS if the operation was successful, or otherwise one of the GXF error codes.`

### **Runs all System components and waits for their completion**

gxf\_result\_t GxfGraphRun(gxf\_context\_t context);

parameter: context A valid GXF context

returns: GXF\_SUCCESS if the operation was successful, or otherwise one of the GXF error codes.

# <span id="page-9-0"></span>**Entities**

### **Create an entity**

gxf\_result\_t GxfEntityCreate(gxf\_context\_t context, gxf\_uid\_t\* eid);

Creates a new entity and updates the eid to the unique identifier of the newly created entity.

*This method will be deprecated.*

```
gxf_result_t GxfCreateEntity((gxf_context_t context, const GxfEntityCreateInfo* info,
gxf_uid_t* eid);
```
Create a new GXF entity.

Entities are light-weight containers to hold components and form the basic building blocks of a GXF application. Entities are created when a GXF file is loaded, or they can be created manually using this function. Entities created with this function must be destroyed using 'GxfEntityDestroy'. After the entity was created components can be

added to it with 'GxfComponentAdd'. To start execution of codelets on an entity the entity needs to be activated first. This can happen automatically using 'GXF\_ENTITY\_CREATE\_PROGRAM\_BIT' or manually using 'GxfEntityActivate'.

parameter context: GXF context that creates the entity. parameter info: pointer to a GxfEntityCreateInfo structure containing parameters affecting the creation of the entity. parameter eid: pointer to a gxf\_uid\_t handle in which the resulting entity is returned. returns: GXF\_SUCCESS if the operation was successful, or otherwise one of the GXF error codes.

### **Activate an entity**

gxf\_result\_t GxfEntityActivate(gxf\_context\_t context, gxf\_uid\_t eid);

Activates a previously created and inactive entity

Activating an entity generally marks the official start of its lifetime and has multiple implications: - If mandatory parameters, i.e. parameter which do not have the flag "optional", are not set the operation will fail.

- All components on the entity are initialized.
- All codelets on the entity are scheduled for execution. The scheduler will start calling start, tick and stop functions as specified by scheduling terms.
- After activation trying to change a dynamic parameters will result in a failure.
- Adding or removing components of an entity after activation will result in a failure.

parameter: context A valid GXF context

parameter:  $|$  eid UID of a valid entity

returns: GXF error code

### **Deactivate an entity**

gxf\_result\_t GxfEntityDeactivate(gxf\_context\_t context, gxf\_uid\_t eid);

Deactivates a previously activated entity

Deactivating an entity generally marks the official end of its lifetime and has multiple implications:

- All codelets are removed from the schedule. Already running entities are run to completion.
- All components on the entity are deinitialized.
- Components can be added or removed again once the entity was deactivated.
- Mandatory and non-dynamic parameters can be changed again.

Note: In case that the entity is currently executing this function will wait and block until

the current execution is finished.

parameter: context A valid GXF context

parameter:  $|$ eid UID of a valid entity

returns: GXF error code

### **Destroy an entity**

gxf\_result\_t GxfEntityDestroy(gxf\_context\_t context, gxf\_uid\_t eid);

Destroys a previously created entity

Destroys an entity immediately. The entity is destroyed even if the reference count has not yet reached 0. If the entity is active it is deactivated first.

Note: This function can block for the same reasons as 'GxfEntityDeactivate'.

parameter: context A valid GXF context

parameter: eid The returned UID of the created entity

returns: GXF\_SUCCESS if the operation was successful, or otherwise one of the GXF error codes.

### **Find an entity**

gxf\_result\_t GxfEntityFind(gxf\_context\_t context, const char\* name, gxf\_uid\_t\* eid);

Finds an entity by its name

parameter: context A valid GXF context

parameter:  $|$  name  $|$  A C string with the name of the entity. Ownership is not transferred.

parameter: eid The returned UID of the entity

returns: GXF\_SUCCESS if the operation was successful, or otherwise one of the GXF error codes.

### **Find all entities**

gxf\_result\_t GxfEntityFindAll(gxf\_context\_t context, uint64\_t\* num\_entities, gxf\_uid\_t\* entities);

Finds all entities in the current application

Finds and returns all entity ids for the current application. If more than *max\_entities* exist only *max\_entities* will be returned. The order and selection of entities returned is arbitrary.

parameter: context A valid GXF context

parameter: num\_entities In/Out: the max number of entities that can fit in the buffer/the number of entities that exist in the application

parameter: entities A buffer allocated by the caller for returned UIDs of all entities, with capacity for *num\_entities*.

returns: GXF\_SUCCESS if the operation was successful,

GXF\_QUERY\_NOT\_ENOUGH\_CAPACITY if more entities exist in the application than *max\_entities*, or otherwise one of the GXF error codes.

### **Increase reference count of an entity**

gxf\_result\_t GxfEntityRefCountInc(gxf\_context\_t context, gxf\_uid\_t eid);

Increases the reference count for an entity by 1.

By default reference counting is disabled for an entity. This means that entities created with 'GxfEntityCreate' are not automatically destroyed. If this function is called for an entity with disabled reference count, reference counting is enabled and the reference count is set to 1. Once reference counting is enabled an entity will be automatically destroyed if the reference count reaches zero, or if 'GxfEntityCreate' is called explicitly.

parameter: context A valid GXF context

parameter: eid The UID of a valid entity

returns: GXF\_SUCCESS if the operation was successful, or otherwise one of the GXF error codes.

### **Decrease reference count of an entity**

gxf\_result\_t GxfEntityRefCountDec(gxf\_context\_t context, gxf\_uid\_t eid);

Decreases the reference count for an entity by 1.

See 'GxfEntityRefCountInc' for more details on reference counting.

parameter: context A valid GXF context

parameter: eid The UID of a valid entity

returns: GXF\_SUCCESS if the operation was successful, or otherwise one of the GXF error codes.

### **Get status of an entity**

gxf\_result\_t GxfEntityGetStatus(gxf\_context\_t context, gxf\_uid\_t eid, gxf\_entity\_status\_t\* entity\_status);

Gets the status of the entity.

See 'gxf\_entity\_status\_t' for the various status.

parameter: context A valid GXF context

parameter: eid The UID of a valid entity

parameter: entity\_status output; status of an entity eid

returns: GXF\_SUCCESS if the operation was successful, or otherwise one of the GXF error codes.

### **Get state of an entity**

gxf\_result\_t GxfEntityGetState(gxf\_context\_t context, gxf\_uid\_t eid, entity\_state\_t\* entity\_state);

Gets the state of the entity.

See 'gxf\_entity\_status\_t' for the various status.

parameter: context A valid GXF context

parameter:  $|$  eid The UID of a valid entity

parameter: entity\_state output; behavior status of an entity eid used by the behavior tree parent codelet

returns: GXF\_SUCCESS if the operation was successful, or otherwise one of the GXF error codes.

### **Notify entity of an event**

gxf\_result\_t GxfEntityEventNotify(gxf\_context\_t context, gxf\_uid\_t eid);

Notifies the occurrence of an event and inform the scheduler to check the status of the entity

The entity must have an 'AsynchronousSchedulingTerm' scheduling term component and it must be in "EVENT\_WAITING" state for the notification to be acknowledged.

See 'AsynchronousEventState' for various states

parameter: context A valid GXF context

parameter: eid The UID of a valid entity

returns: GXF\_SUCCESS if the operation was successful, or otherwise one of the GXF error codes.

# <span id="page-15-0"></span>**Components**

Maximum number of components in an entity or an extension can be up to 1024.

### **Get component type identifier**

```
gxf_result_t GxfComponentTypeId(gxf_context_t context, const char* name, gxf_tid_t*
tid);
```
Gets the GXF unique type ID (TID) of a component

Get the unique type ID which was used to register the component with GXF. The function expects the fully qualified C++ type name of the component including namespaces.

Example of a valid component type name: "nvidia::gxf::test::PingTx"

parameter: context A valid GXF context

parameter: name The fully qualified  $C++$  type name of the component

parameter: tid The returned TID of the component

returns: GXF\_SUCCESS if the operation was successful, or otherwise one of the GXF error codes.

### **Get component type name**

gxf\_result\_t GxfComponentTypeName(gxf\_context\_t context, gxf\_tid\_t tid, const char\*\* name);

Gets the fully qualified C++ type name GXF component typename

Get the unique typename of the component with which it was registered using one of the GXF\_EXT\_FACTORY\_ADD\*() macros

parameter: context A valid GXF context

parameter: tid The unique type ID (TID) of the component with which the component was registered

parameter: name The returned name of the component

returns: GXF\_SUCCESS if the operation was successful, or otherwise one of the GXF error codes.

### **Get component name**

gxf\_result\_t GxfComponentName(gxf\_context\_t context, gxf\_uid\_t cid, const char\*\* name);

Gets the name of a component

Each component has a user-defined name which was used in the call to 'GxfComponentAdd'. Usually the name is specified in the GXF application file. parameter: context A valid GXF context

parameter: cid The unique object ID (UID) of the component

parameter: name The returned name of the component

returns: GXF\_SUCCESS if the operation was successful, or otherwise one of the GXF error codes.

### **Get unique identifier of the entity of given component**

gxf\_result\_t GxfComponentEntity(gxf\_context\_t context, gxf\_uid\_t cid, gxf\_uid\_t\* eid);

Gets the unique object ID of the entity of a component

Each component has a unique ID with respect to the context and is stored in one entity. This function can be used to retrieve the ID of the entity to which a given component belongs.

parameter: context A valid GXF context

parameter: cid The unique object ID (UID) of the component

parameter: eid The returned UID of the entity

returns: GXF\_SUCCESS if the operation was successful, or otherwise one of the GXF error codes.

### **Add a new component**

gxf\_result\_t GxfComponentAdd(gxf\_context\_t context, gxf\_uid\_t eid, gxf\_tid\_t tid, const char\* name, gxf\_uid\_t\* cid);

Adds a new component to an entity

An entity can contain multiple components and this function can be used to add a new component to an entity. A component must be added before an entity is activated, or

after it was deactivated. Components must not be added to active entities. The order of components is stable and identical to the order in which components are added (see 'GxfComponentFind').

parameter: context A valid GXF context

parameter: eid The unique object ID (UID) of the entity to which the component is added.

parameter:  $\vert$  tid The unique type ID (TID) of the component to be added to the entity.

parameter: name The name of the new component. Ownership is not transferred.

parameter: cid The returned UID of the created component

returns: GXF\_SUCCESS if the operation was successful, or otherwise one of the GXF error codes.

### **Add component to entity interface**

```
gxf_result_t GxfComponentAddToInterface(gxf_context_t context, gxf_uid_t eid, gxf_uid_t
cid, const char* name);
```
Adds an existing component to the interface of an entity

An entity can holds references to other components in its interface, so that when finding a component in an entity, both the component this entity holds and those it refers to will be returned. This supports the case when an entity contains a subgraph, then those components that has been declared in the subgraph interface will be put to the interface of the parent entity.

parameter: context A valid GXF context

parameter: eid The unique object ID (UID) of the entity to which the component is added.

parameter: cid The unique object ID of the component.

parameter: name The name of the new component. Ownership is not transferred.

returns: GXF\_SUCCESS if the operation was successful, or otherwise one of the GXF error codes.

### **Find a component in an entity**

gxf\_result\_t GxfComponentFind(gxf\_context\_t context, gxf\_uid\_t eid, gxf\_tid\_t tid, const char\* name, int32\_t\* offset, gxf\_uid\_t\* cid);

Finds a component in an entity

Searches components in an entity which satisfy certain criteria: component type, component name, and component min index. All three criteria are optional; in case no criteria is given the first component is returned. The main use case for "component min index" is a repeated search which continues at the index which was returned by a previous search.

In case no entity with the given criteria was found GXF\_ENTITY\_NOT\_FOUND is returned.

parameter: context A valid GXF context

parameter: eid The unique object ID (UID) of the entity which is searched.

parameter: tid The component type ID (TID) of the component to find (optional)

parameter: name The component name of the component to find (optional). Ownership not transferred.

parameter: offset The index of the first component in the entity to search. Also contains the index of the component which was found.

parameter: | cid | The returned UID of the searched component

returns: GXF\_SUCCESS if a component matching the criteria was found, GXF\_ENTITY\_NOT\_FOUND if no component matching the criteria was found, or otherwise one of the GXF error codes.

### **Get type identifier for a component**

gxf\_result\_t GxfComponentType(gxf\_context\_t context, gxf\_uid\_t cid, gxf\_tid\_t\* tid);

Gets the component type ID (TID) of a component

parameter: context A valid GXF context

parameter: cid The component object ID (UID) for which the component type is requested.

parameter:  $\vert$  tid The returned TID of the component

returns: GXF\_SUCCESS if the operation was successful, or otherwise one of the GXF error codes.

### **Gets pointer to component**

gxf\_result\_t GxfComponentPointer(gxf\_context\_t context, gxf\_uid\_t uid, gxf\_tid\_t tid, void\*\* pointer);

Verifies that a component exists, has the given type, gets a pointer to it.

parameter: context A valid GXF context

parameter: uid The component object ID (UID).

parameter: tid The expected component type ID (TID) of the component

parameter: pointer The returned pointer to the component object.

returns: GXF\_SUCCESS if the operation was successful, or otherwise one of the GXF error codes.

## <span id="page-20-0"></span>**Primitive Parameters**

### **64-bit floating point**

#### **Set**

gxf\_result\_t GxfParameterSetFloat64(gxf\_context\_t context, gxf\_uid\_t uid, const char\* key, double value);

parameter: context A valid GXF context.

parameter: uid A valid component identifier.

parameter:  $\vert$  key  $\vert$  A valid name of a component to set.

parameter: value a double value

returns: GXF\_SUCCESS if the operation was successful, or otherwise one of the GXF error codes.

#### **Get**

gxf\_result\_t GxfParameterGetFloat64(gxf\_context\_t context, gxf\_uid\_t uid, const char\* key, double\* value);

parameter: context A valid GXF context.

parameter: uid A valid component identifier.

parameter: key A valid name of a component to set.

parameter: value pointer to get the double value.

returns: GXF\_SUCCESS if the operation was successful, or otherwise one of the GXF error codes.

### **64-bit signed integer**

#### **Set**

gxf\_result\_t GxfParameterSetInt64(gxf\_context\_t context, gxf\_uid\_t uid, const char\* key, int64\_t value);

parameter: context A valid GXF context.

parameter: uid A valid component identifier.

parameter: key A valid name of a component to set.

parameter: value 64-bit integer value to set.

returns: GXF\_SUCCESS if the operation was successful, or otherwise one of the GXF error codes.

#### **Get**

gxf\_result\_t GxfParameterGetInt64(gxf\_context\_t context, gxf\_uid\_t uid, const char\* key, int64\_t\* value);

parameter: context A valid GXF context.

parameter: uid A valid component identifier.

parameter: key A valid name of a component to set.

parameter: value pointer to get the 64-bit integer value.

returns: GXF\_SUCCESS if the operation was successful, or otherwise one of the GXF error codes.

### **64-bit unsigned integer**

**Set**

gxf\_result\_t GxfParameterSetUInt64(gxf\_context\_t context, gxf\_uid\_t uid, const char\* key, uint64\_t value);

parameter: context A valid GXF context.

parameter: uid A valid component identifier.

parameter:  $\left| \text{key} \right|$  A valid name of a component to set.

parameter: value unsigned 64-bit integer value to set.

returns: GXF\_SUCCESS if the operation was successful, or otherwise one of the GXF error codes.

#### **Get**

gxf\_result\_t GxfParameterGetUInt64(gxf\_context\_t context, gxf\_uid\_t uid, const char\* key, uint64\_t\* value);

parameter: context A valid GXF context.

parameter: uid A valid component identifier.

parameter:  $\vert$  key  $\vert$  A valid name of a component to set.

parameter: value pointer to get the unsigned 64-bit integer value.

returns: GXF\_SUCCESS if the operation was successful, or otherwise one of the GXF error codes.

### **32-bit signed integer**

**Set**

gxf\_result\_t GxfParameterSetInt32(gxf\_context\_t context, gxf\_uid\_t uid, const char\* key, int32\_t value);

parameter: context A valid GXF context.

parameter: uid A valid component identifier.

parameter:  $\left| \text{key} \right|$  A valid name of a component to set.

parameter: value 32-bit integer value to set.

returns: GXF\_SUCCESS if the operation was successful, or otherwise one of the GXF error codes.

#### **Get**

gxf\_result\_t GxfParameterGetInt32(gxf\_context\_t context, gxf\_uid\_t uid, const char\* key, int32\_t\* value);

parameter: context A valid GXF context.

parameter: uid A valid component identifier.

parameter:  $\vert$  key  $\vert$  A valid name of a component to set.

parameter: value pointer to get the 32-bit integer value.

returns: GXF\_SUCCESS if the operation was successful, or otherwise one of the GXF error codes.

#### **String parameter**

#### **Set**

gxf\_result\_t GxfParameterSetStr(gxf\_context\_t context, gxf\_uid\_t uid, const char\* key, const char\* value);

parameter: context A valid GXF context.

parameter: uid A valid component identifier.

parameter:  $\vert$  key  $\vert$  A valid name of a component to set.

parameter: value A char array containing value to set.

returns: GXF\_SUCCESS if the operation was successful, or otherwise one of the GXF error codes.

#### **Get**

gxf\_result\_t GxfParameterGetStr(gxf\_context\_t context, gxf\_uid\_t uid, const char\* key, const char\*\* value);

parameter: context A valid GXF context.

parameter: uid A valid component identifier.

parameter: key A valid name of a component to set.

parameter:  $value$  pointer to a char\* array to get the value.

returns: GXF\_SUCCESS if the operation was successful, or otherwise one of the GXF error codes.

### **Boolean**

#### **Set**

gxf\_result\_t GxfParameterSetBool(gxf\_context\_t context, gxf\_uid\_t uid, const char\* key, bool value);

parameter: context A valid GXF context.

 $\textsf{parameter:} \mid \textsf{uid} \mid \textsf{A}$  valid component identifier.

parameter:  $\left| \text{key} \right|$  A valid name of a component to set.

parameter: value A boolean value to set.

returns: GXF\_SUCCESS if the operation was successful, or otherwise one of the GXF error codes.

#### **Get**

gxf\_result\_t GxfParameterGetBool(gxf\_context\_t context, gxf\_uid\_t uid, const char\* key, bool\* value);

parameter: context A valid GXF context.

parameter: uid A valid component identifier.

parameter: key A valid name of a component to set.

parameter: value pointer to get the boolean value.

returns: GXF\_SUCCESS if the operation was successful, or otherwise one of the GXF error codes.

### **Handle**

#### **Set**

gxf\_result\_t GxfParameterSetHandle(gxf\_context\_t context, gxf\_uid\_t uid, const char\* key, gxf\_uid\_t cid);

parameter: context A valid GXF context.

parameter: uid A valid component identifier.

parameter:  $\left| \text{key} \right|$  A valid name of a component to set.

parameter: cid Unique identifier to set.

returns: GXF\_SUCCESS if the operation was successful, or otherwise one of the GXF error codes.

#### **Get**

gxf\_result\_t GxfParameterGetHandle(gxf\_context\_t context, gxf\_uid\_t uid, const char\* key, gxf\_uid\_t\* cid);

parameter: context A valid GXF context.

parameter: uid A valid component identifier.

parameter:  $\left| \text{key} \right|$  A valid name of a component to set.

parameter: value Pointer to a unique identifier to get the value.

returns: GXF\_SUCCESS if the operation was successful, or otherwise one of the GXF error codes.

## <span id="page-27-0"></span>**Vector Parameters**

To set or get the vector parameters of a component, users can use the following C-APIs for various data types:

#### **Set 1-D Vector Parameters**

Users can call gxf\_result\_t GxfParameterSet1D"DataType"Vector(gxf\_context\_t context, gxf\_uid\_t uid, const char\* key, data\_type\* value, uint64\_t length)

value should point to an array of the data to be set of the corresponding type. The size of the stored array should match the length argument passed.

See the table below for all the supported data types and their corresponding function signatures.

parameter: key The name of the parameter

parameter: value The value to set of the parameter

parameter: length The length of the vector parameter

returns: GXF\_SUCCESS if the operation was successful, or otherwise one of the GXF error codes.

#### Table 1 *Supported Data Types to Set 1D Vector Parameters*

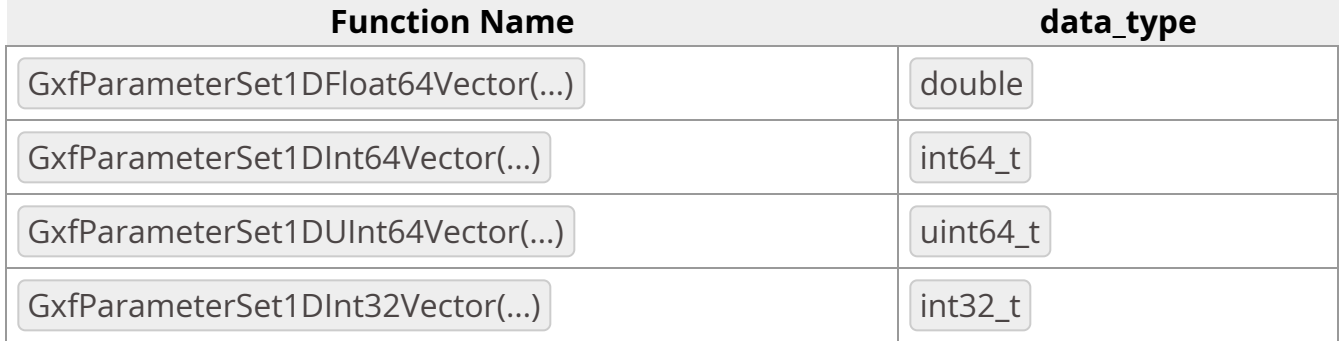

#### **Set 2-D Vector Parameters**

```
Users can call gxf_result_t GxfParameterSet2D"DataType"Vector(gxf_context_t context,
gxf_uid_t uid, const char* key, data_type** value, uint64_t height, uint64_t width)
```
value should point to an array of array (and not to the address of a contiguous array of data) of the data to be set of the corresponding type. The length of the first dimension of the array should match the  $\vert$  height argument passed and similarly the length of the second dimension of the array should match the width passed.

See the table below for all the supported data types and their corresponding function signatures.

parameter: key The name of the parameter

parameter: value The value to set of the parameter

parameter: height The height of the 2-D vector parameter

parameter: width The width of the 2-D vector parameter

returns: GXF\_SUCCESS if the operation was successful, or otherwise one of the GXF error codes.

| <b>Function Name</b>             | data_type          |
|----------------------------------|--------------------|
| GxfParameterSet2DFloat64Vector() | double             |
| GxfParameterSet2DInt64Vector()   | int64_t            |
| GxfParameterSet2DUInt64Vector()  | uint64_t           |
| GxfParameterSet2DInt32Vector()   | int32 <sub>t</sub> |

Table 2 *Supported Data Types to Set 2D Vector Parameters*

### **Get 1-D Vector Parameters**

Users can call gxf\_result\_t GxfParameterGet1D"DataType"Vector(gxf\_context\_t context, gxf\_uid\_t uid, const char\* key, data\_type\*\* value, uint64\_t\* length) to get the value of a 1-D vector.

#### Before calling this method, users should call

GxfParameterGet1D"DataType"VectorInfo(gxf\_context\_t context, gxf\_uid\_t uid, const char\* key, uint64\_t\* length)

to obtain the length of the vector parameter and then allocate at least that much memory to retrieve the value.

value should point to an array of size greater than or equal to length allocated by user of the corresponding type to retrieve the data. If the  $|$  length  $|$  doesn't match the size of stored vector then it will be updated with the expected size.

See the table below for all the supported data types and their corresponding function signatures.

parameter: key The name of the parameter

parameter: value The value to set of the parameter

parameter: length The length of the 1-D vector parameter obtained by calling GxfParameterGet1D"DataType"VectorInfo(...)

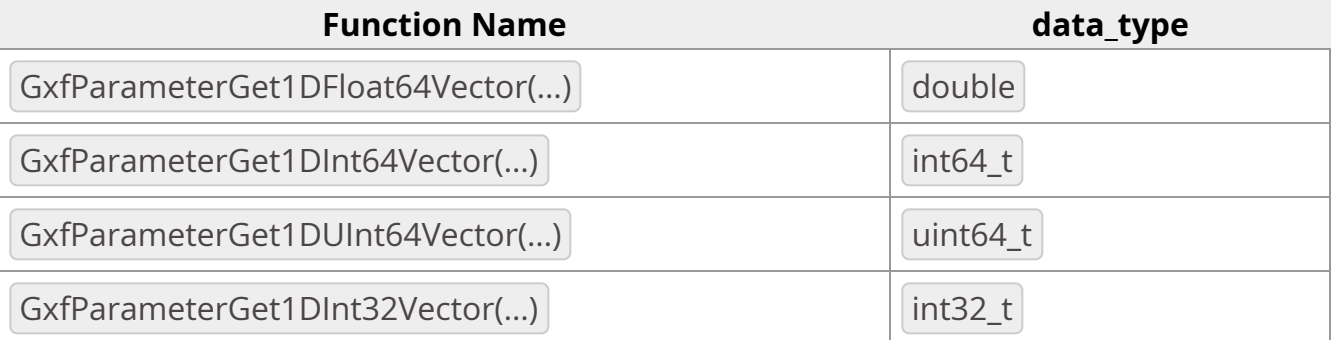

#### Table 3 *Supported Data Types to Get the Value of 1D Vector Parameters*

### **Get 2-D Vector Parameters**

Users can call gxf\_result\_t GxfParameterGet2D"DataType"Vector(gxf\_context\_t context, gxf\_uid\_t uid, const char\* key, data\_type\*\* value, uint64\_t\* height, uint64\_t\* width) to get the value of a -2D vector.

Before calling this method, users should call

GxfParameterGet1D"DataType"VectorInfo(gxf\_context\_t context, gxf\_uid\_t uid, const char\* key, uint64\_t\* height, uint64\_t\* width)

to obtain the height and width of the 2D-vector parameter and then allocate at least that much memory to retrieve the value.

value should point to an array of array of height (size of first dimension) greater than or equal to height and width (size of the second dimension) greater than or equal to width allocated by user of the corresponding type to get the data. If the height or width  $\vert$  don't match the height and width of the stored vector then they will be updated with the expected values.

See the table below for all the supported data types and their corresponding function signatures.

parameter":  $key$  The name of the parameter

parameter": value Allocated array to get the value of the parameter

parameter": height The height of the 2-D vector parameter obtained by calling GxfParameterGet2D"DataType"VectorInfo(...)

parameter": width The width of the 2-D vector parameter obtained by calling GxfParameterGet2D"DataType"VectorInfo(...)

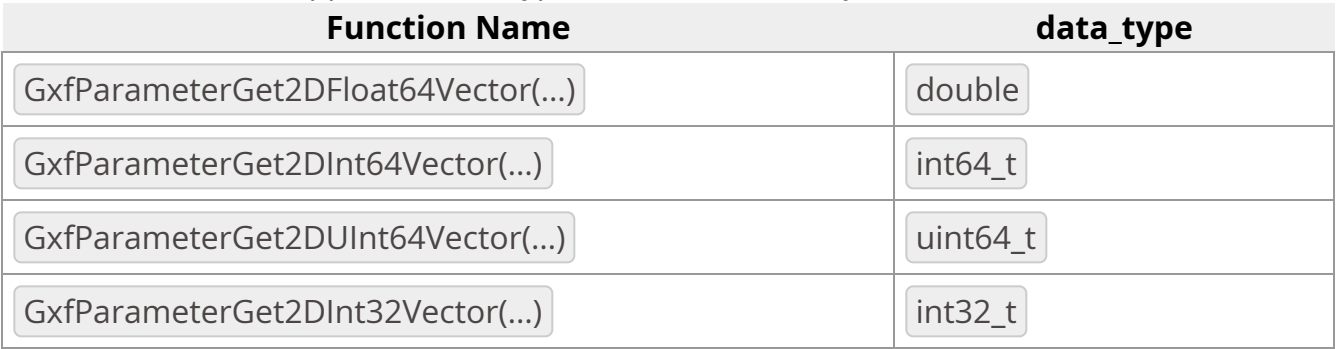

#### Table 4 *Supported Data Types to Get the Value of 2D Vector Parameters*

## <span id="page-31-0"></span>**Information Queries**

#### **Get Meta Data about the GXF Runtime**

gxf\_result\_t GxfRuntimeInfo(gxf\_context\_t context, gxf\_runtime\_info\* info);

parameter: context A valid GXF context.

parameter: info pointer to gxf\_runtime\_info object to get the meta data.

returns: GXF\_SUCCESS if the operation was successful, or otherwise one of the GXF error codes.

### **Get description and list of components in loaded Extension**

gxf\_result\_t GxfExtensionInfo(gxf\_context\_t context, gxf\_tid\_t tid, gxf\_extension\_info\_t\* info);

parameter: context A valid GXF context.

parameter:  $\vert$  tid The unique identifier of the extension.

parameter: info pointer to gxf\_extension\_info\_t object to get the meta data.

returns: GXF\_SUCCESS if the operation was successful, or otherwise one of the GXF error codes.

### **Get description and list of parameters of Component**

gxf\_result\_t GxfComponentInfo(gxf\_context\_t context, gxf\_tid\_t tid, gxf\_component\_info\_t\* info);

Note: Parameters are only available after at least one instance is created for the Component.

parameter: context A valid GXF context.

parameter: tid The unique identifier of the component.

parameter: info pointer to gxf\_component\_info\_t object to get the meta data.

returns: GXF\_SUCCESS if the operation was successful, or otherwise one of the GXF error codes.

### **Get parameter type description**

Gets a string describing the parameter type

const char\* GxfParameterTypeStr(gxf\_parameter\_type\_t param\_type);

parameter: param\_type Type of parameter to get info about.

returns: C-style string description of the parameter type.

### **Get flag type description**

GXF Core C APIs 32

Gets a string describing the flag type

const char\* GxfParameterFlagTypeStr(gxf\_parameter\_flags\_t\_ flag\_type);

parameter: flag\_type Type of flag to get info about.

returns: C-style string description of the flag type.

### **Get parameter description**

Gets description of specific parameter. Fails if the component is not instantiated yet.

gxf\_result\_t GxfGetParameterInfo(gxf\_context\_t context, gxf\_tid\_t cid, const char\* key, gxf\_parameter\_info\_t\* info);

parameter: context A valid GXF context.

parameter: cid The unique identifier of the component.

parameter: key The name of the parameter.

parameter: info Pointer to a gxf\_parameter\_info\_t object to get the value.

returns: GXF\_SUCCESS if the operation was successful, or otherwise one of the GXF error codes.

### **Redirect logs to a file**

Redirect console logs to the provided file.

gxf\_result\_t GxfGetParameterInfo(gxf\_context\_t context, FILE\* fp);

parameter: context A valid GXF context.

parameter: fp File path for the redirected logs.

returns: GXF\_SUCCESS if the operation was successful, or otherwise one of the GXF error codes.

# <span id="page-34-0"></span>**Miscellaneous**

### **Get string description of error**

const char\* GxfResultStr(gxf\_result\_t result);

Gets a string describing an GXF error code.

The caller does not get ownership of the return C string and must not delete it.

parameter: result A GXF error code

returns: A pointer to a C string with the error code description.

© Copyright 2022-2024, NVIDIA.. PDF Generated on 06/06/2024